# The letltxmacro package

Heiko Oberdiek <oberdiek@uni-freiburg.de>

### 2008/06/12 v1.1

#### Abstract

TEX's **\let** assignment does not work for LATEX macros with optional arguments or for macros that are defined as robust macros by \DeclareRobustCommand. This package defines \LetLtxMacro that also takes care of the involved internal macros.

# Contents

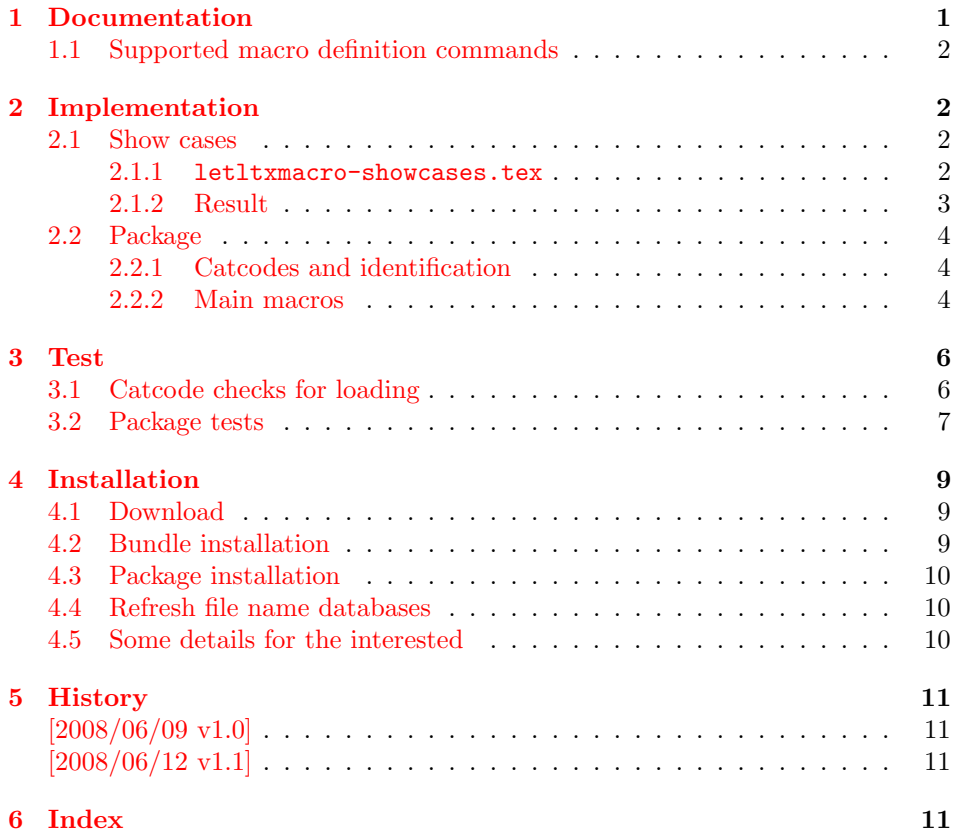

# 1 [Document](#page-10-1)ation

<span id="page-0-0"></span>[If someone](#page-10-2) wants to redefine a macro with using the old meaning, then one method is TEX's command \let:

```
\newcommand{\Macro}{\typeout{Test Macro}}
\let\SavedMacro=\Macro
\renewcommand{\Macro}{%
 \typeout{Begin}%
```
\SavedMacro \typeout{End}% }

However, this method fails, if \Macro is defined by \DeclareRobustCommand and/or has an optional argument. In both cases LATEX defines an additional internal macro that is forgotten in the simple \let assignment of the example above.

```
\text{LetLtxMaccro } \{ \langle new\ macro \rangle \} \{ \langle old\ macro \rangle \}
```
Macro \LetLtxMacro behaves similar to TEX's \let assignment, but it takes care of macros that are defined by \DeclareRobustCommand and/or have optional arguments. Example:

```
\DeclareRobustCommand{\Macro}[1][default]{...}
\LetLtxMacro{\SavedMacro}{\Macro}
```
Then macro \SavedMacro only uses internal macro names that are derived from \SavedMacro's macro name. Macro \Macro can now be redefined without affecting \SavedMacro.

## <span id="page-1-0"></span>1.1 Supported macro definition commands

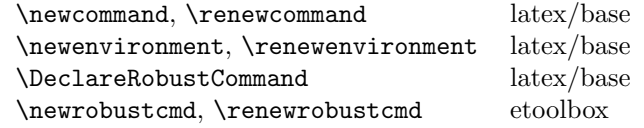

# <span id="page-1-1"></span>2 Implementation

#### <span id="page-1-2"></span>2.1 Show cases

<span id="page-1-3"></span>2.1.1 letltxmacro-showcases.tex

```
1 (*showcases)
2 \NeedsTeXFormat{LaTeX2e}
3 \makeatletter
```
<span id="page-1-12"></span>\Line The result is displayed by macro \Line. The percent symbol at line start allows easy grepping and inserting into the DTX file.

```
4 \newcommand*{\Line}[1]{%
5 \typeout{\@percentchar#1}%
6 }
7 \newcommand*{\ShowCmdName}[1]{%
8 \@ifundefined{#1}{}{%
9 \Line{%
10 \space \space\space(\expandafter\string\csname#1\endcsname) = %
11 (\expandafter\meaning\csname#1\endcsname)%
12 }%
13 }%
14 }
15 \newcommand*{\ShowCmds}[1]{%
16 \ShowCmdName{#1}%
17 \ShowCmdName{#1 }%
18 \ShowCmdName{\\#1}%
19 \ShowCmdName{\\#1 }%
20 }
21 \let\\\@backslashchar
```
#### <span id="page-2-15"></span>\ShowDef

```
22 \newcommand*{\ShowDef}[2]{%
23 \begingroup
24 \Line{}%
25 \newcommand*{\DefString}{#2}%
26 \@onelevel@sanitize\DefString
27 \Line{\DefString}%
28 #2%
29 \ShowCmds{#1}%
30 \endgroup
31 }
32 \typeout{}
33 \Line{* LaTeX definitions:}
34 \ShowDef{cmd}{%
35 \newcommand{\cmd}[2][default]{}%
36 }
37 \ShowDef{cmd}{%
38 \DeclareRobustCommand{\cmd}{}%
39 }
40 \ShowDef{cmd}{%
41 \DeclareRobustCommand{\cmd}[2][default]{}%
42 }
43 \typeout{}
44 \RequirePackage{etoolbox}\relax
45 \Line{}
46 \Line{* etoolbox's robust definitions:}
47 \ShowDef{cmd}{%
48 \newrobustcmd{\cmd}{}%
49 }
50 \ShowDef{cmd}{%
51 \newrobustcmd{\cmd}[2][default]{}%
52 }
53 \typeout{}
54 \@@end
55 \langle/showcases\rangle
```
#### <span id="page-2-20"></span><span id="page-2-19"></span><span id="page-2-18"></span><span id="page-2-14"></span><span id="page-2-13"></span><span id="page-2-12"></span><span id="page-2-9"></span><span id="page-2-8"></span><span id="page-2-3"></span><span id="page-2-0"></span>2.1.2 Result

```
* LaTeX definitions:
\newcommand {\cmd }[2][default]{}
  (\cmd) = (macro:->\@protected@testopt \cmd \\cmd {default})
  (\lambda) = (\lambda) = (\lambda)\DeclareRobustCommand {\cmd }{}
  (\c{m}) = (\text{macro:->\)(\text{cmd}) = (\text{long macro:->})\DeclareRobustCommand {\cmd }[2][default]{}
  (\c{md}) = (macro:->\protect\t{cmd}_ )(\cmd.) = (macro:-\@protected@testopt \cmd. \Cmd. {default})(\lambda) = (\lambda) = (\lambda) \text{ macro: } [#1] #2->)* etoolbox's robust definitions:
\newrobustcmd {\cmd }{}
  (\mathrm{cmd}) = (\mathrm{ctd}\cdot\mathrm{cnd})\newrobustcmd {\cmd }[2][default]{}
  (\cmd) = (\protected macro:->\@testopt \\cmd {default})
  (\lambda) = (\preceq \lambda \log \text{macro: [#1] #2->})
```
### <span id="page-3-0"></span>2.2 Package

56  $\langle *package \rangle$ 

```
2.2.1 Catcodes and identification
```

```
57 \begingroup
58 \catcode123 1 % {
59 \catcode125 2 % }
60 \def\x{\endgroup
61 \expandafter\edef\csname llm@AtEnd\endcsname{%
62 \catcode35 \the\catcode35\relax
63 \catcode64 \the\catcode64\relax
64 \catcode123 \the\catcode123\relax
65 \catcode125 \the\catcode125\relax
66 }%
67 }%
68 \x
69 \catcode35 6 % #
70 \catcode64 11 % @
71 \catcode123 1 % {
72 \catcode125 2 % }
73 \def\TMP@EnsureCode#1#2{%
74 \edef\llm@AtEnd{%
75 \llm@AtEnd
76 \catcode#1 \the\catcode#1\relax
77 }%
78 \catcode#1 #2\relax
79 }
80 \TMP@EnsureCode{40}{12}% (
81 \TMP@EnsureCode{41}{12}% )
82 \TMP@EnsureCode{42}{12}% *
83 \TMP@EnsureCode{45}{12}% -
84 \TMP@EnsureCode{46}{12}% .
85 \TMP@EnsureCode{47}{12}% /
86 \TMP@EnsureCode{58}{12}% :
87 \TMP@EnsureCode{61}{12}% =
88 \TMP@EnsureCode{62}{12}% >
89 \edef\llm@AtEnd{%
90 \llm@AtEnd
91 \escapechar\the\escapechar\relax
92 }
93 \escapechar=92 % '\\
  Package identification.
94 \NeedsTeXFormat{LaTeX2e}
95 \ProvidesPackage{letltxmacro}%
96 [2008/06/12 v1.1 Let assignment for LaTeX macros (HO)]
```
## <span id="page-3-39"></span><span id="page-3-38"></span><span id="page-3-37"></span><span id="page-3-36"></span><span id="page-3-35"></span><span id="page-3-34"></span><span id="page-3-33"></span><span id="page-3-32"></span><span id="page-3-31"></span><span id="page-3-28"></span><span id="page-3-24"></span><span id="page-3-23"></span><span id="page-3-22"></span><span id="page-3-17"></span><span id="page-3-16"></span><span id="page-3-2"></span>2.2.2 Main macros

#### <span id="page-3-19"></span>\LetLtxMacro

```
97 \newcommand*{\LetLtxMacro}[2]{%
98 \edef\reserved@a{%
99 \noexpand\protect
100 \expandafter\noexpand
101 \csname\expandafter\@gobble\string#2 \endcsname
102 }%
103 \ifx\reserved@a#2\relax
104 \edef#1{%
105 \noexpand\protect
106 \expandafter\noexpand
107 \csname\expandafter\@gobble\string#1 \endcsname
108 }%
109 \expandafter\let
```
- <span id="page-4-1"></span>110 \csname\expandafter\@gobble\string#1 \expandafter\endcsname
- <span id="page-4-2"></span>\csname\expandafter\@gobble\string#2 \endcsname
- \expandafter\llm@LetLtxMacro
- <span id="page-4-3"></span>113 \csname\expandafter\@gobble\string#1 \expandafter\endcsname
- <span id="page-4-4"></span>114 \csname\expandafter\@gobble\string#2 \endcsname
- \else
- \llm@LetLtxMacro{#1}{#2}%
- 
- 117 \fi
- }

## \llm@LetLtxMacro

<span id="page-4-25"></span><span id="page-4-24"></span><span id="page-4-23"></span><span id="page-4-22"></span><span id="page-4-21"></span><span id="page-4-20"></span><span id="page-4-19"></span><span id="page-4-18"></span><span id="page-4-17"></span><span id="page-4-16"></span><span id="page-4-15"></span><span id="page-4-14"></span><span id="page-4-13"></span><span id="page-4-12"></span><span id="page-4-11"></span><span id="page-4-10"></span><span id="page-4-9"></span><span id="page-4-8"></span><span id="page-4-7"></span><span id="page-4-6"></span><span id="page-4-5"></span><span id="page-4-0"></span>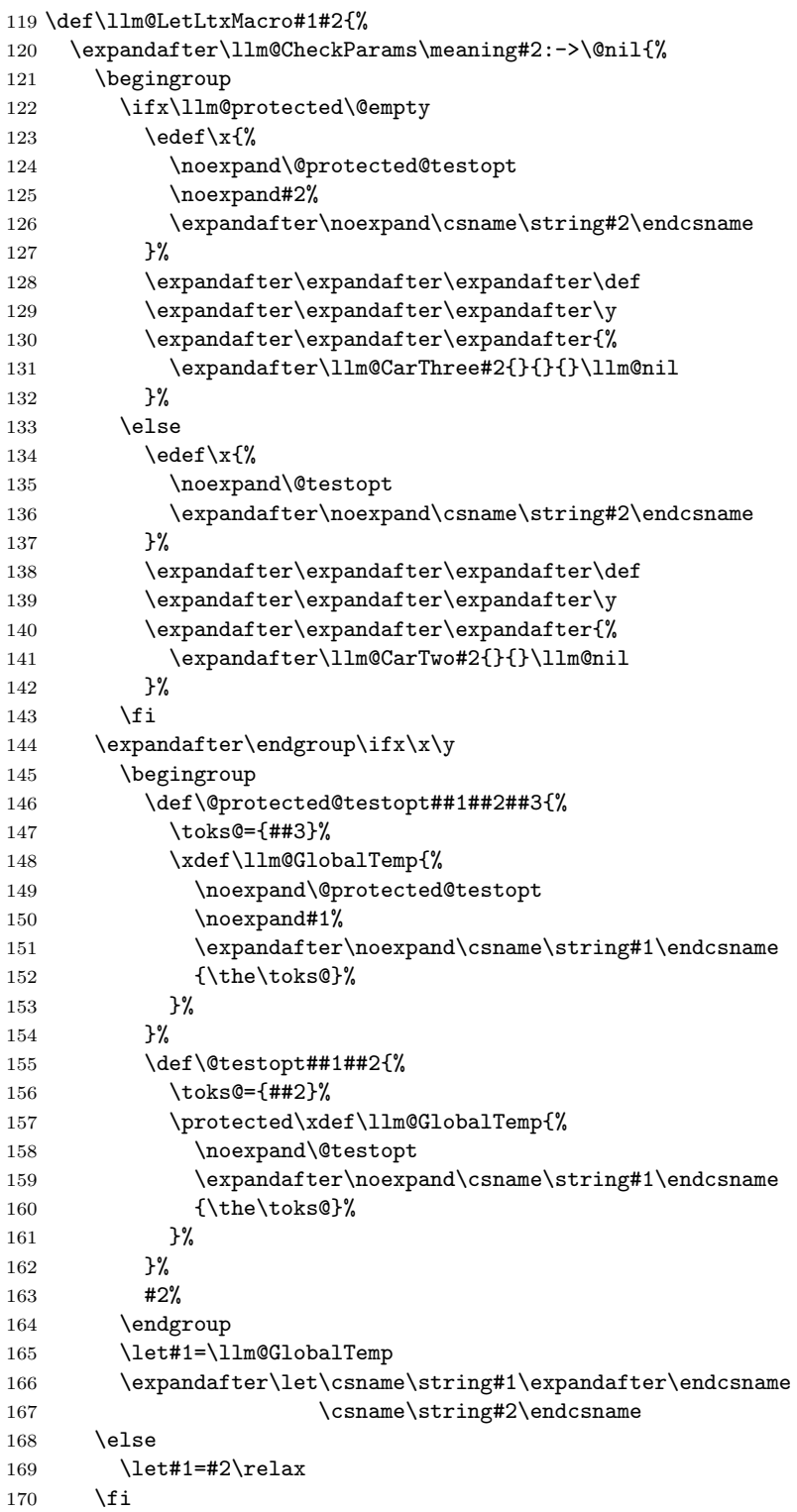

- }{% \let#1=#2\relax
- }%
- }

#### <span id="page-5-18"></span>\llm@CheckParams

```
175 \def\llm@CheckParams#1:->#2\@nil{%
176 \begingroup
177 \det\{#1\}%
178 \ifx\x\llm@macro
179 \endgroup
180 \def\llm@protected{}%
181 \expandafter\@firstoftwo
182 \else
183 \ifx\x\llm@protectedmacro
184 \endgroup
185 \def\llm@protected{\protected}%
186 \expandafter\expandafter\expandafter\@firstoftwo
187 \else
188 \endgroup
189 \expandafter\expandafter\expandafter\@secondoftwo
190 \overrightarrow{fi}191 \overline{191}192 }
```
#### \llm@macro

<span id="page-5-8"></span><span id="page-5-6"></span><span id="page-5-3"></span> \def\llm@macro{macro} \@onelevel@sanitize\llm@macro

#### <span id="page-5-19"></span>\llm@protectedmacro

```
195 \def\llm@protectedmacro{\protected macro}
196 \@onelevel@sanitize\llm@protectedmacro
```
#### <span id="page-5-16"></span>\llm@CarThree

```
197 \def\llm@CarThree#1#2#3#4\llm@nil{#1#2#3}%
```
#### <span id="page-5-17"></span>\llm@CarTwo

\def\llm@CarTwo#1#2#3\llm@nil{#1#2}%

<span id="page-5-15"></span> \llm@AtEnd  $200 \ \langle / \text{package} \rangle$ 

# <span id="page-5-0"></span>3 Test

## <span id="page-5-1"></span>3.1 Catcode checks for loading

```
201 \langle *test1 \rangle202 \NeedsTeXFormat{LaTeX2e}
203 \documentclass{minimal}
204 \makeatletter
205 \def\RestoreCatcodes{}
206 \count@=0 %
207 \loop
208 \edef\RestoreCatcodes{%
209 \RestoreCatcodes
210 \catcode\the\count@=\the\catcode\count@\relax
211 }%
212 \ifnum\count@<255 %
213 \advance\count@\@ne
214 \repeat
```

```
215
216 \def\RangeCatcodeInvalid#1#2{%
217 \count@=#1\relax
218 \loop
219 \catcode\count@=15 %
220 \ifnum\count@<#2\relax
221 \advance\count@\@ne
222 \repeat
223 }
224 \def\Test{%
225 \RangeCatcodeInvalid{0}{47}%
226 \RangeCatcodeInvalid{58}{64}%
227 \RangeCatcodeInvalid{91}{96}%
228 \RangeCatcodeInvalid{123}{127}%
229 \catcode'\@=12 %
230 \catcode'\\=0 %
231 \catcode'\{=1 %
232 \catcode'\}=2 %
233 \catcode'\#=6 %
234 \catcode'\[=12 %
235 \catcode'\]=12 %
236 \catcode'\%=14 %
237 \catcode'\ =10 \%238 \catcode13=5 %
239 \RequirePackage{letltxmacro}[2008/06/12]\relax
240 \RestoreCatcodes
241 }
242 \Test
243 \csname @@end\endcsname
244 \end
245 \langle /test1 \rangle
```
## <span id="page-6-38"></span><span id="page-6-36"></span><span id="page-6-24"></span><span id="page-6-21"></span><span id="page-6-17"></span><span id="page-6-12"></span><span id="page-6-11"></span><span id="page-6-9"></span><span id="page-6-2"></span><span id="page-6-1"></span><span id="page-6-0"></span>3.2 Package tests

```
246 (*test2)
247 \NeedsTeXFormat{LaTeX2e}
248 \nofiles
249 \documentclass{minimal}
250
251 \usepackage{letltxmacro}[2008/06/12]
252
253 \usepackage{qstest}
254 \IncludeTests{*}
255 \LogTests{log}{*}{*}
256
257 \makeatletter
258
259 \def\TestDef#1{%
260 \begingroup
261 \@makeother\\%
262 \@makeother\ %
263 \expandafter\@TestDef\csname #1\endcsname
264 }
265 \def\@TestDef#1#2{%
266 \edef\a{\expandafter\strip@prefix\meaning#1}%
267 \edef\b{\detokenize{#2}}%
268 \ifx\a\b
269 \else
270 \typeout{1 [\a]}%
271 \typeout{2 [\b]}%
272 \fi
273 \endgroup
274 \Expect*{\expandafter\strip@prefix\meaning#1}*{\detokenize{#2}}%
```

```
275 }
276 \def\TestEquals#1#2{%
277 \Expect*{%
278 \expandafter\ifx\csname#1\expandafter\endcsname
279 \csname#2\endcsname
280 equals%
281 \else
282 wrong%
283 \fi
284 }{equals}%
285 }
286 \def\SaveA{%
287 \let\SavedA\TestA
288 \expandafter\let\csname\string\SavedA\expandafter\endcsname
289 \csname\string\TestA\endcsname
290 \expandafter\let\csname SavedA \expandafter\endcsname
291 \csname TestA \endcsname
292 }
293 \def\CheckA{%
294 \TestEquals{SavedA}{TestA}%
295 \TestEquals{\string\SavedA}{\string\TestA}%
296 \TestEquals{SavedA }{TestA }%
297 }
298
299 \begin{qstest}{robust}{robust}
300 \DeclareRobustCommand*{\TestA}{Test}%
301 \SaveA
302 \TestDef{TestA}{\protect \TestA }%
303 \LambdaCheckA
304 \DeclareRobustCommand{\TestA}{Test}%
305 \SaveA
306 \TestDef{TestA}{\protect \TestA }%
307 \LetLtxMacro\TestB\TestA
308 \TestDef{TestB}{\protect \TestB }%
309 \TestEquals{TestB }{TestA }%
310 \CheckA
311 \end{qstest}
312
313 \begin{qstest}{default}{default}
314 \ \hbox{\tt newcommand}{{\TestA}}[1] [{\relax\ default\ } \emptyset]{\texttt{TestA}}\315 \SaveA
316 \TestDef
317 {TestA}{\@protected@testopt \TestA \\TestA {\relax default \empty }}%
318 \LetLtxMacro\TestB\TestA
319 \TestDef
320 {TestB}{\@protected@testopt \TestB \\TestB {\relax default \empty }}%
321 \CheckA
322 \end{qstest}
323
324 \begin{qstest}{robustdefault}{robustdefault}
325 \DeclareRobustCommand{\TestA}[1][\default]{TestA}%
326 \SaveA
327 \LetLtxMacro\TestB\TestA
328 \TestDef{TestB}{\protect \TestB }%
329 \TestDef{TestB }{\@protected@testopt \TestB \\TestB {\default }}%
330 \CheckA
331 \end{qstest}
332
333 \begin{qstest}{plain}{plain}
334 \LetLtxMacro\NewRelax\relax
335 \Expect*{\meaning\relax}*{\string\relax}%
336 \Expect*{\meaning\NewRelax}*{\string\relax}%
```

```
337 \LetLtxMacro\NewHbox\hbox
338 \Expect*{\meaning\hbox}*{\string\hbox}%
339 \Expect*{\meaning\NewHbox}*{\string\hbox}%
340 \LetLtxMacro\NewEmpty\empty
341 \Expect*{\meaning\empty}{macro:->}%
342 \Expect*{\meaning\NewEmpty}{macro:->}%
343 \end{qstest}
344 \usepackage{etoolbox}
345
346 \begin{qstest}{newrobustcmd}{newrobustcmd}
347 \newrobustcmd{\TestA}[1][\default]{TestA}%
348 \SaveA
349 \LetLtxMacro\TestB\TestA
350 \TestDef{TestB}{\@testopt \\TestB {\default }}%
351 \protected\edef\TestC{%
352 \noexpand\@testopt
353 \expandafter\noexpand\csname\string\TestB\endcsname
354 {\noexpand\default}%
355 }%
356 \TestEquals{TestB}{TestC}%
357 \CheckA
358 \end{qstest}
359 \csname @@end\endcsname
```
<span id="page-8-20"></span><span id="page-8-19"></span><span id="page-8-18"></span><span id="page-8-16"></span><span id="page-8-7"></span><span id="page-8-6"></span><span id="page-8-5"></span><span id="page-8-4"></span>360  $\langle /test2 \rangle$ 

# <span id="page-8-12"></span>4 Installation

### <span id="page-8-8"></span>4.1 Download

<span id="page-8-0"></span>**Package.** This package is available on  $CTAN^1$ :

<span id="page-8-1"></span>CTAN:macros/latex/contrib/oberdiek/letltxmacro.dtx The source file.

CTAN:macros/latex/contrib/oberdiek/letl[tx](#page-8-3)macro.pdf Documentation.

Bundle. [All the packages of the bundle 'oberdiek' are also](ftp://ftp.ctan.org/tex-archive/macros/latex/contrib/oberdiek/letltxmacro.dtx) available in a TDS compliant ZIP archive. There the packages are already unpacked and the docu[mentation files are generated. The files and directories obey](ftp://ftp.ctan.org/tex-archive/macros/latex/contrib/oberdiek/letltxmacro.pdf) the TDS standard.

```
CTAN:install/macros/latex/contrib/oberdiek.tds.zip
```
TDS refers to the standard "A Directory Structure for T<sub>F</sub>X Files" (CTAN:tds/ tds.pdf). Directories with texmf in their name are usually organized this way.

### [4.2 Bundle installation](ftp://ftp.ctan.org/tex-archive/install/macros/latex/contrib/oberdiek.tds.zip)

[Unpack](ftp://ftp.ctan.org/tex-archive/tds/tds.pdf)ing. Unpack the oberdiek.tds.zip in the TDS tree (als[o known as](ftp://ftp.ctan.org/tex-archive/tds/tds.pdf) texmf tree) of your choice. Example (linux):

<span id="page-8-2"></span>unzip oberdiek.tds.zip -d "/texmf

Script installation. Check the directory TDS:scripts/oberdiek/ for scripts that need further installation steps. Package attachfile2 comes with the Perl script pdfatfi.pl that should be installed in such a way that it can be called as pdfatfi. Example (linux):

```
chmod +x scripts/oberdiek/pdfatfi.pl
cp scripts/oberdiek/pdfatfi.pl /usr/local/bin/
```
<span id="page-8-3"></span><sup>1</sup>ftp://ftp.ctan.org/tex-archive/

#### <span id="page-9-0"></span>4.3 Package installation

Unpacking. The .dtx file is a self-extracting docstrip archive. The files are extracted by running the  $.$ dtx through plain-TEX:

```
tex letltxmacro.dtx
```
TDS. Now the different files must be moved into the different directories in your installation TDS tree (also known as texmf tree):

```
\begin{array}{lll} \multicolumn{2}{l}{{\small \texttt{letltxmaccro}}}\xspace & \multicolumn{2}{l}{\small \texttt{set/latex/oberdiek/letltxmaccro}}\xspace & \multicolumn{2}{l}{\small \texttt{stylexmaccro}}\xspace & \multicolumn{2}{l}{\small \texttt{set/latex/oberdiek/letltxmaccro}}\xspace & \multicolumn{2}{l}{\small \texttt{set/entmaccro}}\xspace & \multicolumn{2}{l}{\small \texttt{set/Intmaccro}}\xspace & \multicolumn{2}{l}{\small \texttt{set/Intmaccro}}\xspace & \multicolumn{2}{l}{\small \\begin{minipage}[c]{0.5\textwidth} \centering \begin{tabular}[c]{@{}l@{}} \multicolumn{3}{c}{\textwidth} \end{tabular} & \multicolumn{3}{c}{\textwidth} \end{tabular} & \multicolumn{3}{c}{\textwidth} \end{minipage} \begin{minipage}[c]{0.5\textwidth} \centering \begin{tabular}[c]{@{}l@{}} \multicolumn{3}{c}{\textwidth} \end{tabular} & \multicolumn{3}{c}{\textwidth} \end{minipage} \begin{minipage}[c]{0.5\textwidth} \centering \begin{tabular}[c]{@{}l@{}} \multicolumn{3}{c}{\textwidth} \end{tabular} & \letltxmacro-showcases.tex \rightarrow doc/latex/oberdiek/letltxmacro-showcases.tex
test/letltxmacro-test1.tex \rightarrow doc/latex/oberdiek/test/letltxmacro-test1.tex
test/letltxmacro-test2.tex → doc/latex/oberdiek/test/letltxmacro-test2.tex
\begin{minipage}[c]{0.5\textwidth} \centering \begin{itemize} \end{itemize} \end{minipage} \begin{minipage}[c]{0.5\textwidth} \centering \begin{itemize} \end{itemize} \end{minipage} \begin{minipage}[c]{0.5\textwidth} \centering \end{minipage} \begin{minipage}[c]{0.5\textwidth} \centering \end{minipage} \begin{minipage}[c]{0.5\textwidth} \centering \end{minipage} \begin{minipage}[c]{0.5\textwidth} \centering \end{minipage} \begin{minipage}[c]{0.5\textwidth} \centering \end{minipage} \begin{minipage}[c]{0.5\text
```
If you have a docstrip.cfg that configures and enables docstrip's TDS installing feature, then some files can already be in the right place, see the documentation of docstrip.

## <span id="page-9-1"></span>4.4 Refresh file name databases

If your T<sub>E</sub>X distribution (teT<sub>E</sub>X, mikT<sub>E</sub>X, ...) relies on file name databases, you must refresh these. For example, teTEX users run texhash or mktexlsr.

#### <span id="page-9-2"></span>4.5 Some details for the interested

Attached source. The PDF documentation on CTAN also includes the .dtx source file. It can be extracted by AcrobatReader 6 or higher. Another option is pdftk, e.g. unpack the file into the current directory:

```
pdftk letltxmacro.pdf unpack_files output .
```
**Unpacking with LATEX.** The  $\cdot$  dtx chooses its action depending on the format:

plain-T<sub>E</sub>X: Run docstrip and extract the files.

LATEX: Generate the documentation.

If you insist on using LATEX for docstrip (really, docstrip does not need LATEX), then inform the autodetect routine about your intention:

```
latex \let\install=y\input{letltxmacro.dtx}
```
Do not forget to quote the argument according to the demands of your shell.

Generating the documentation. You can use both the .dtx or the .drv to generate the documentation. The process can be configured by the configuration file ltxdoc.cfg. For instance, put this line into this file, if you want to have A4 as paper format:

```
\PassOptionsToClass{a4paper}{article}
```
An example follows how to generate the documentation with pdfI $\Delta T$ <sub>F</sub>X:

```
pdflatex letltxmacro.dtx
makeindex -s gind.ist letltxmacro.idx
pdflatex letltxmacro.dtx
makeindex -s gind.ist letltxmacro.idx
pdflatex letltxmacro.dtx
```
# 5 History

# $[2008/06/09 \text{ v}1.0]$

<span id="page-10-0"></span> $\bullet\,$  First version.

# $[2008/06/12 \text{ v}1.1]$

• Support for etoolbox's \newrobustcmd added.

# <span id="page-10-1"></span>6 Index

<span id="page-10-2"></span>Numbers written in italic refer to the page where the corresponding entry is described; numbers underlined refer to the code line of the definition; numbers in roman refer to the code lines where the entry is used.

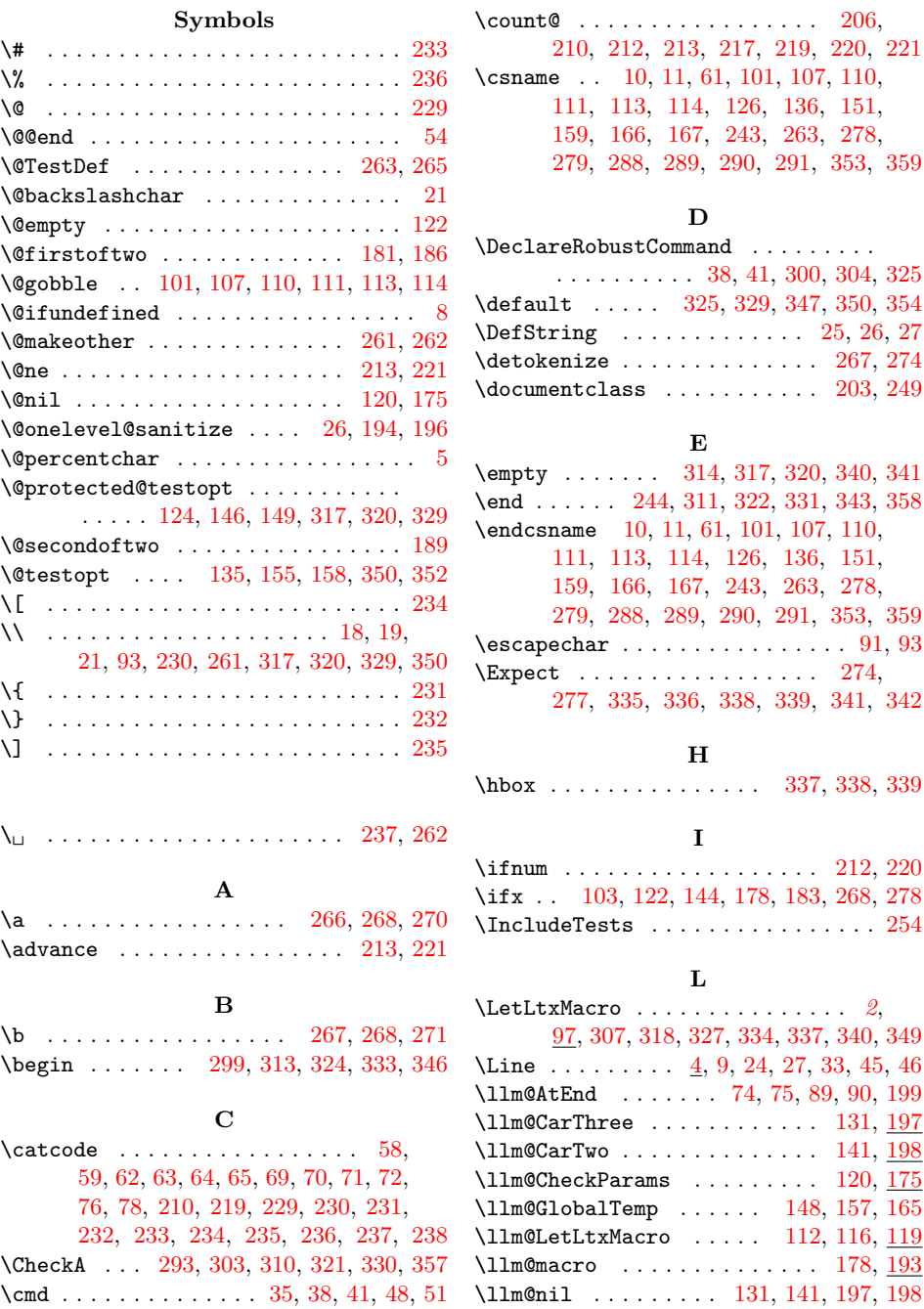

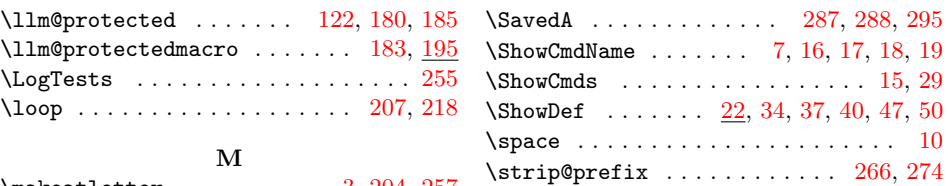

\makeatletter . . . . . . . . . . 3, [204,](#page-5-14) [257](#page-5-19)  $\frac{11}{120}$ , 266,

#### T

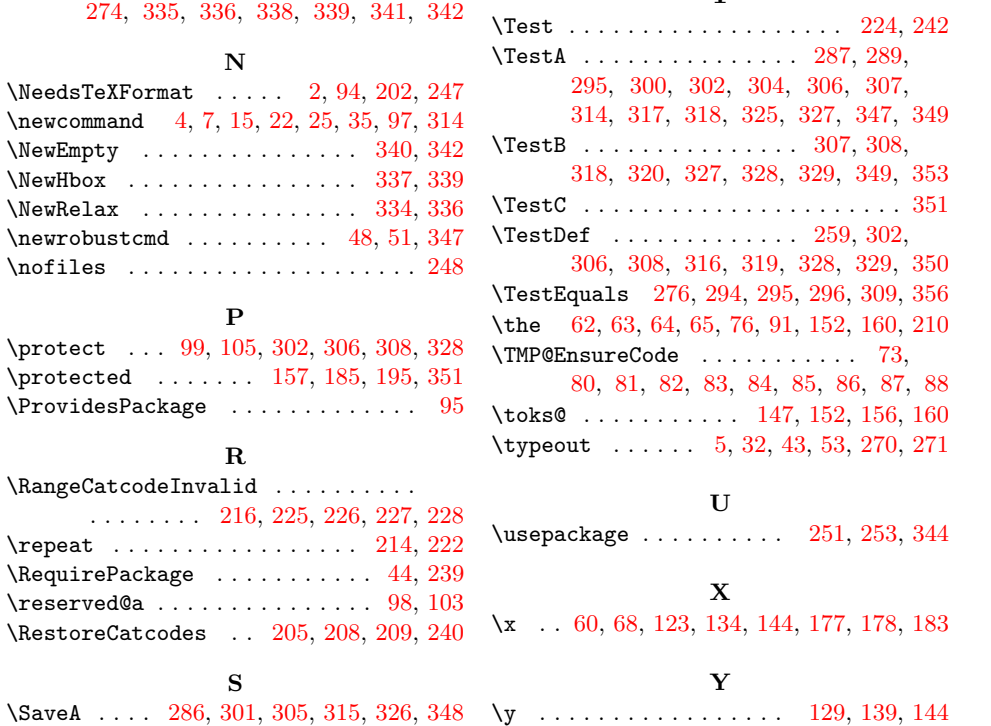